# **شرکت در وعدۀ مالقات تان از طریق ویدیو**

# Alfred Health Telehealth - Dari

# **در صورتی که مناسب باشد، می توانید مشاورۀ تان را آنالین از طریق تماس ویدیویی انجام دهید**

تماس ویدیویی به اندازه یک تماس تلفونی راحت است و ارزش بیشتر از نظر ارتباط رو به رو را دارد.

تماس ویدیویی می تواند در وقت و پول شما صرفه جویی کند و مراقبت از شما را به خانه نزدیکتر کند.

# **برای شرکت کردن در قرار مالقاتم کجا بروم؟**

برای شرکت کردن در قرار مالقات تان به آدرس زیر مراجعه کنید:

#### https://www.alfredhealth.org.au/services/telehealth

یا از این کد QR استفاده کنید تا به بخش انتظار کلینیک دسترسی پیدا کنید:

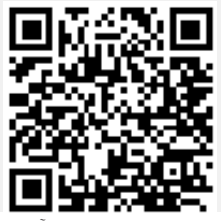

به جای رفتن به قرار مالقات تان، به صورت آنالین وارد بخش انتظار کلینیک می شوید. هنگامی که شما وارد می شوید به خدمات صحی اطالع داده می شود، و داکتر شما وقتی آماده شد به شما خواهد پیوست. ضرورت نیست که حساب کاربری ایجاد کنید. معلوماتی را که وارد می کنید ذخیره نمی شود.

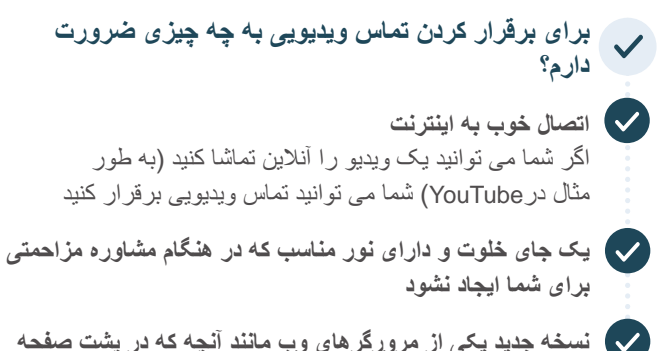

- **نسخه جدید یکی از مرورگرهای وب مانند آنچه که در پشت صفحه** 
	- ،Microsoft Edge ،Google Chrome Apple Safari یا Mozilla Firefox

**نشان داده شده است:**

**کمره وب، بلندگو و میکروفون** )از قبل در لپ تاپ ها یا دستگاه های تلفون موبایل تهیه شده اند(

برای معلومات بیشتر در مورد چگونگی برقرار کردن تماس ویدیویی به طرف دیگر صفحه مراجعه کنید.

## **آیا تماس ویدیویی محفوظ است؟**

تماس های ویدیویی محفوظ هستند؛ حریم خصوصی شما محافظت می شود. شما اتاق ویدیوی خصوصی خود را دارید که فقط داکتران مجاز می توانند وارد آن شوند.

# **مصارف یک تماس ویدیویی چقدر است؟**

تماس ویدیویی رایگان است )به جز استفاده از اینترنت تان(. اما، فیس های معمول مشاوره طبی - اگر وجود داشته باشد - هنوز قابل پرداخت است.

# **از چه مقداراطالعات اینترنت )Data )استفاده خواهم کرد؟**

در زمانی که منتظر داکترهستید تا وصل شود، از هیچگونه اطالعات انترنیتی استفاده نمی کنید.

یک مشاوره ویدیویی کمتر از نیمی از اطالعات اینترنتی را که هنگام تماشای یک ویدیو در YouTube با وضاحت باال استفاده میکنید، به کار می برد\*.

استفاده از اطالعات اینترنتی در اتصاالت اینترنت با سرعت کمتر یا اگر از کمپیوتر، تبلت یا موبایل با قدرت کمتراستفاده می کنید، کمتر است. این عوامل همچنین می توانند کیفیت کلی تماس را پایین بیاورد.

زمانی که بیشتر از دو شرکت کننده در تماس حضور داشته باشند، استفاده از اطالعات اینترنتی افزایش می یابد.

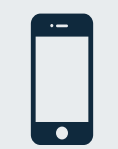

### **کاربران تلفون های هوشمند و تبلت**

اگر می توانید، به شبکه Fi-Wi خانه یا محل کار متصل شوید تا از استفاده از اطالعات تلفون موبایل تان خودداری کنید.

این در حدود *230* مگابایت در دستگاه تلفون موبایل و *450* مگابایت در کمپیوتر برای یک \*مکالمه *20* دقیقه ای است که مشابه *Skype ®*یا *FaceTime ®*است.

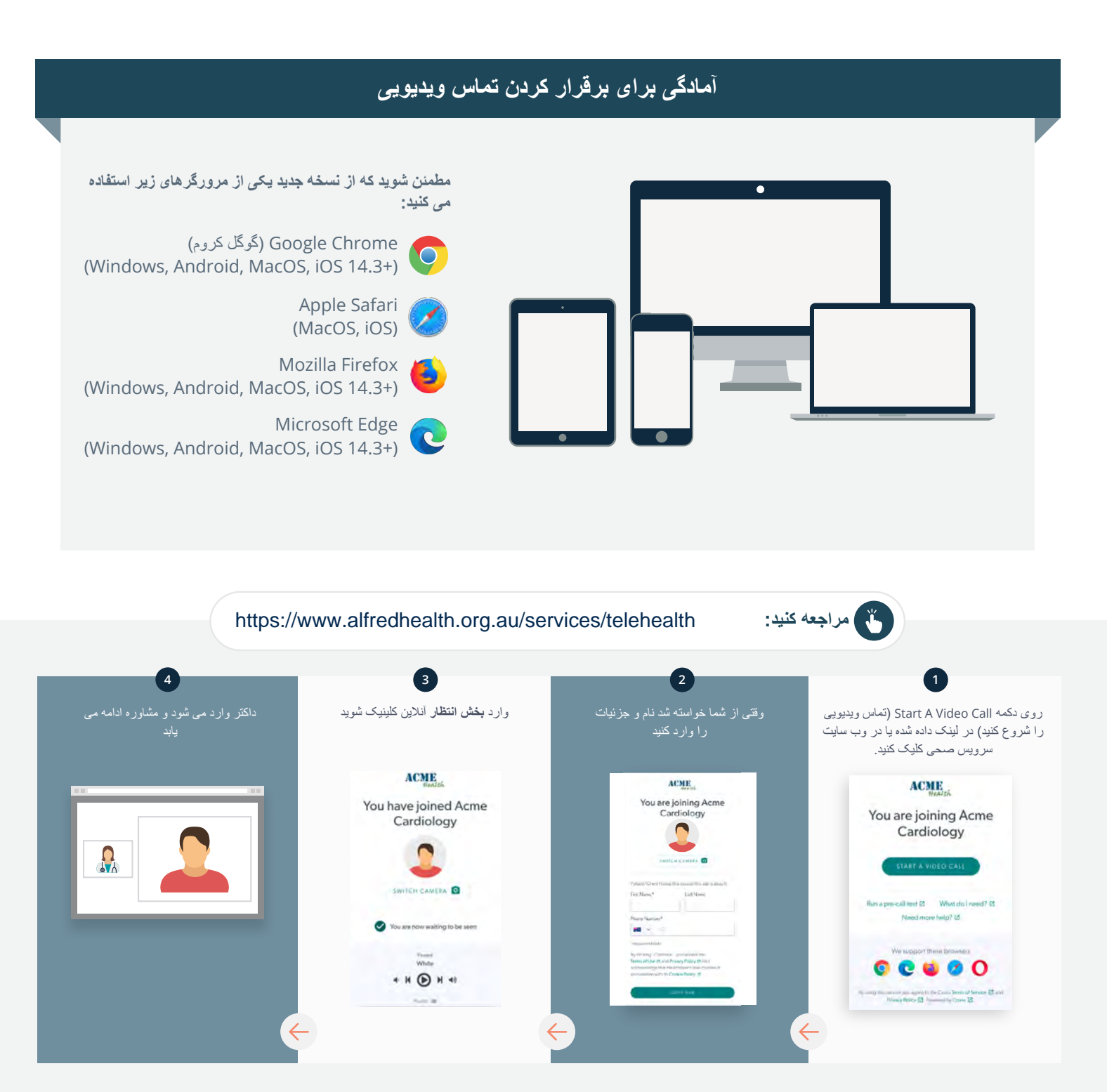

- **اگر کدام چیزی کار نکند چه کار کنم؟**
- بروید **https://vcc.healthdirect.org.au/troubleshooting** به

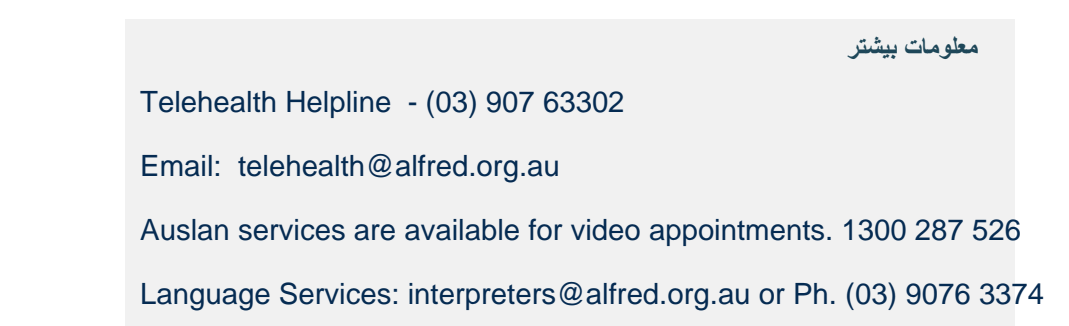

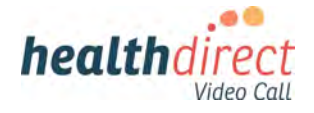

# **Attending your appointment via a Video Call**

# Alfred Health Telehealth - Dari

### Where appropriate, you can have your consultation online via a video call

Video calling is as convenient as a phone call, with the added value of face-to-face communication.

It can save you time and money. and brings your care closer to home.

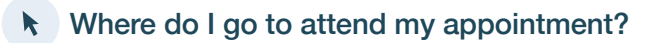

To attend your appointment, go to:

https://www.alfredhealth.org.au/services/telehealth

### Or use this QR code to access the clinic waiting area:

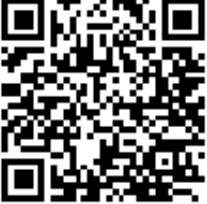

Instead of travelling to your appointment, you enter the clinic's waiting area online. The health service is notified when you arrive, and your clinician will join you when ready. There is no need to create an account. No information you enter is stored.

## What do I need to make a video call?

A good connection to the internet If you can watch a video online (e.g. YouTube) you can make a video call

A private, well-lit area where you will not be disturbed during the consultation

A recent version of one of these Web Browsers as shown overleaf:

• Google Chrome, Microsoft Edge, Mozilla Firefox or Apple Safari

Web-camera, speakers and microphone (already built into laptops or mobile devices)

See over for more information on how to make a video call.

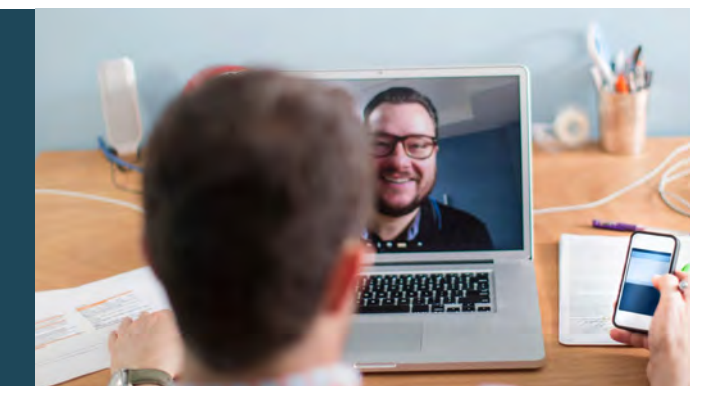

# $\theta$  Is it secure?

Video calls are secure; your privacy is protected. You have your own private video room, that only authorised clinicians can enter.

# **S** How much does a video call cost?

The video call is free (except for your internet usage). However, the regular  $costs - if any - of a medical$ consultation still apply.

## How much internet data will I use?

You don't use any data while waiting for a clinician to join you.

A video consultation uses less than half of the data you would use while watching a YouTube video in High Definition\*.

Data use is less on lower-speed internet connections, or if you're using a less powerful computer, tablet, or smartphone. These factors can also reduce the overall quality of the call.

Data use increases when there are more than two participants in the call.

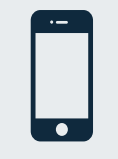

#### Smartphone & tablet users

If you can, connect to a home or work Wi-Fi network to avoid using your mobile data allowance.

*That's about 230 MB on a mobile device, and 450 MB on a PC for a 20 minute call, which is similar to Skype® or FaceTime®.* \*

#### **Get ready to make video calls Make sure you use a recent version of one of the following browsers:** Google Chrome (Windows, Android, MacOS, iOS 14.3+) Apple Safari (MacOS, iOS) Mozilla Firefox (Windows, Android, MacOS, iOS 14.3+) Microsoft Edge (Windows, Android, MacOS, iOS 14.3+) **Go to**  https://www.alfredhealth.org.au/services/telehealth **1 2 3 4** Click the Start A Video Call button Enter name and details Enter the clinic's online Clinician arrives and the in the link provided, or on the **Waiting Area** when prompted consultation proceeds health service's website.  $ACME$ **ACME ACME** You are joining Acme ، joining<br>ardiology You have joined Acme You are joining Acme Cardiology  $\blacksquare$ Cardiology  $\Omega_{\lambda}$  $O$ \* H + + 그래

### **!** What do I do if something is not working?

• Go to [https://vcc.healthdirect.org.au/troubleshooting](https://static.helpjuice.com/helpjuice_production/uploads/upload/image/5044/735351/Video_Call_Troubleshooting_Patients.pdf)

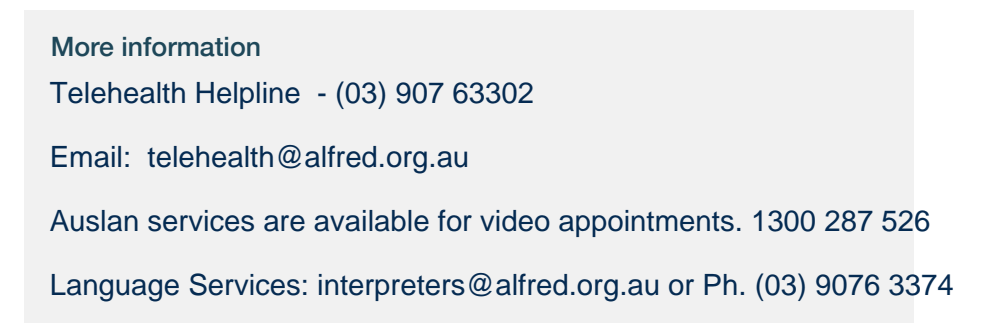

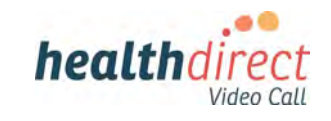